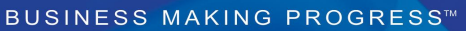

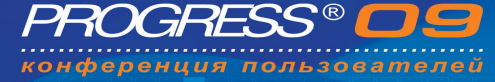

## **Transparent Data Encryption OpenEdge 10.2B**

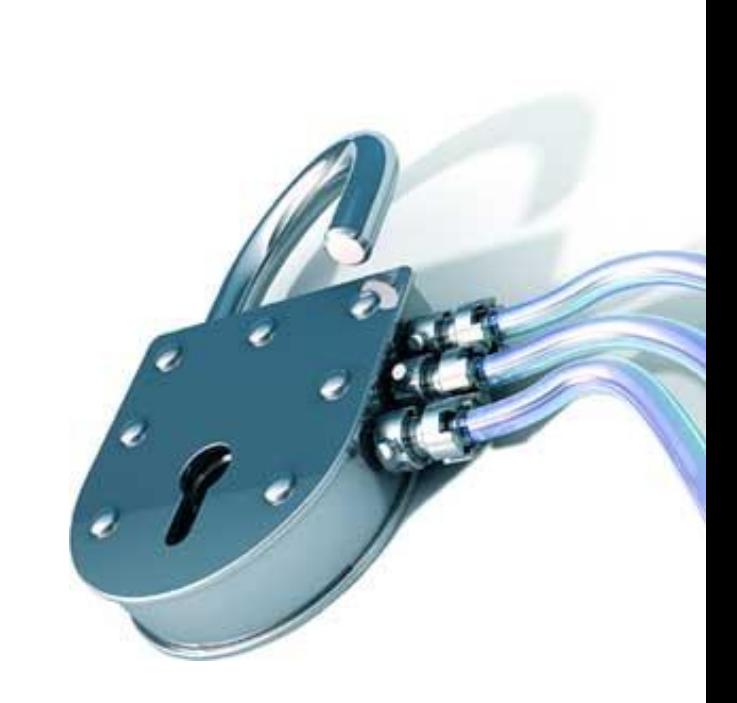

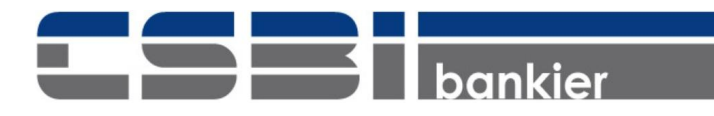

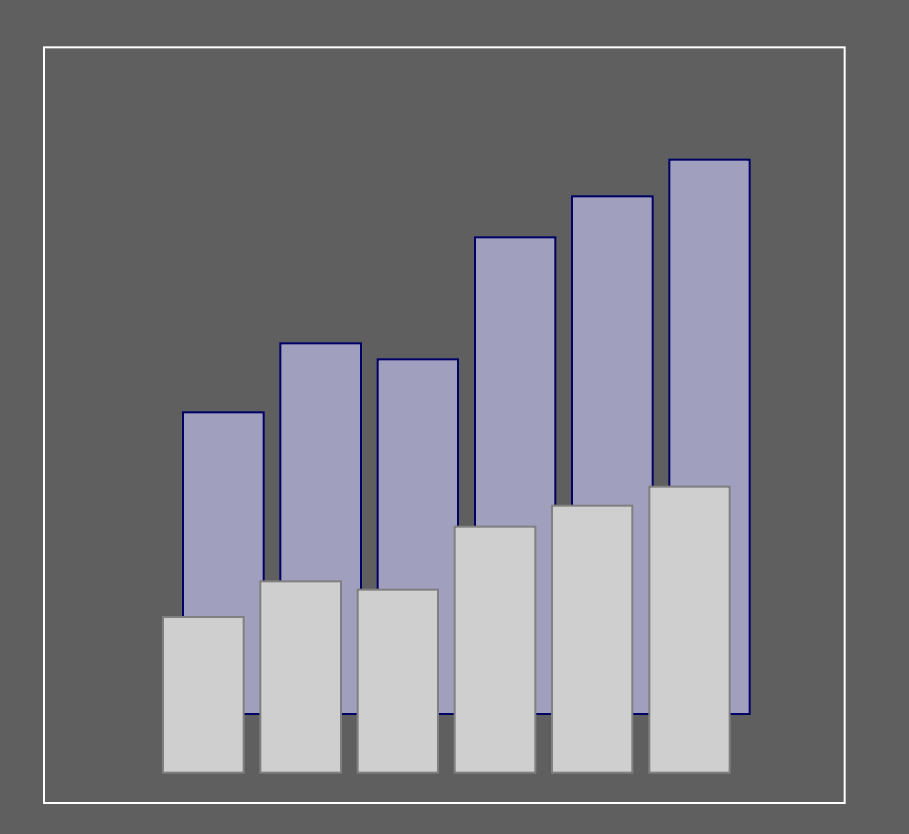

Башкатов В.Г. v.bashkatov@csbi.ru www.openedge.ru

### **Зачем необходимо шифрование базы данных?**

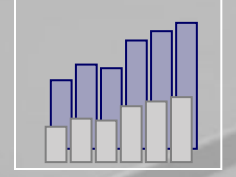

1010110110

**TIPP TOTO IS TO THE TIPP TO THE TIPP TO THE TIPP TO THE TIPP TO THE TIPP TO THE TIPP TO THE TIPP TO THE TIPP T**<br>THE TIPP TO THE TIPP TO THE TIPP TO THE TIPP TO THE TIPP TO THE TIPP TO THE TIPP TO THE TIPP TO THE TIPP TO T

**ORIGIONAL** 

**TOTOTULISTICITI** 

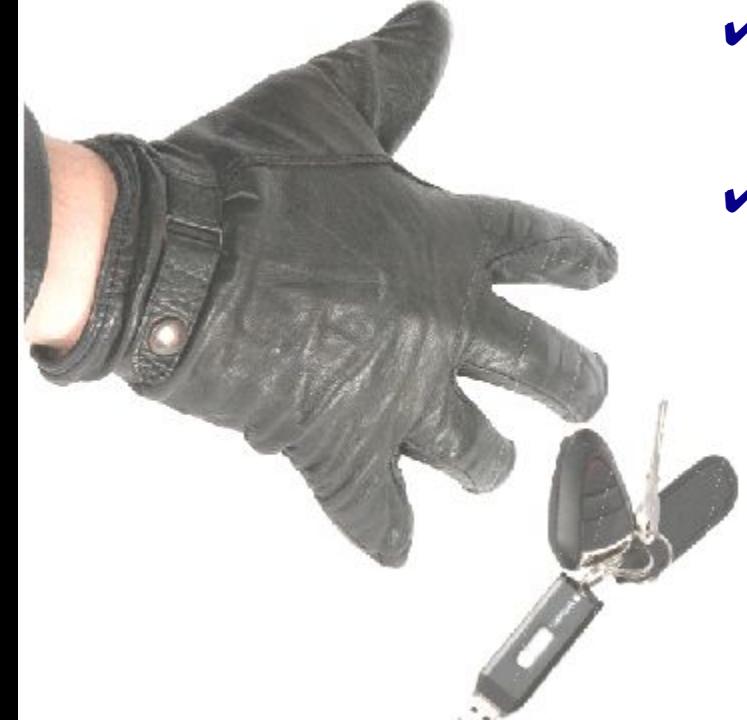

Защита бизнеса (примерно 65% компаний становятся банкротами вследствие утраты 20% служебной информации)

Соблюдение законов

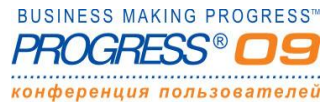

Москва, проезд Ольминского, д.3а, стр.3 (495) 616.00.53, 616.00.54 http://www.csbi.ru info@csbi.ru

Санкт-Петербург, площадь Победы, 2 (812) 438.19.91, 371.00.22

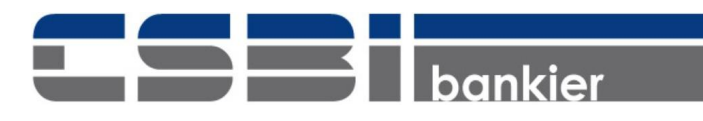

### **Зачем необходимо шифрование базы данных?**

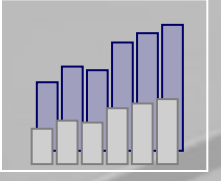

1010110110

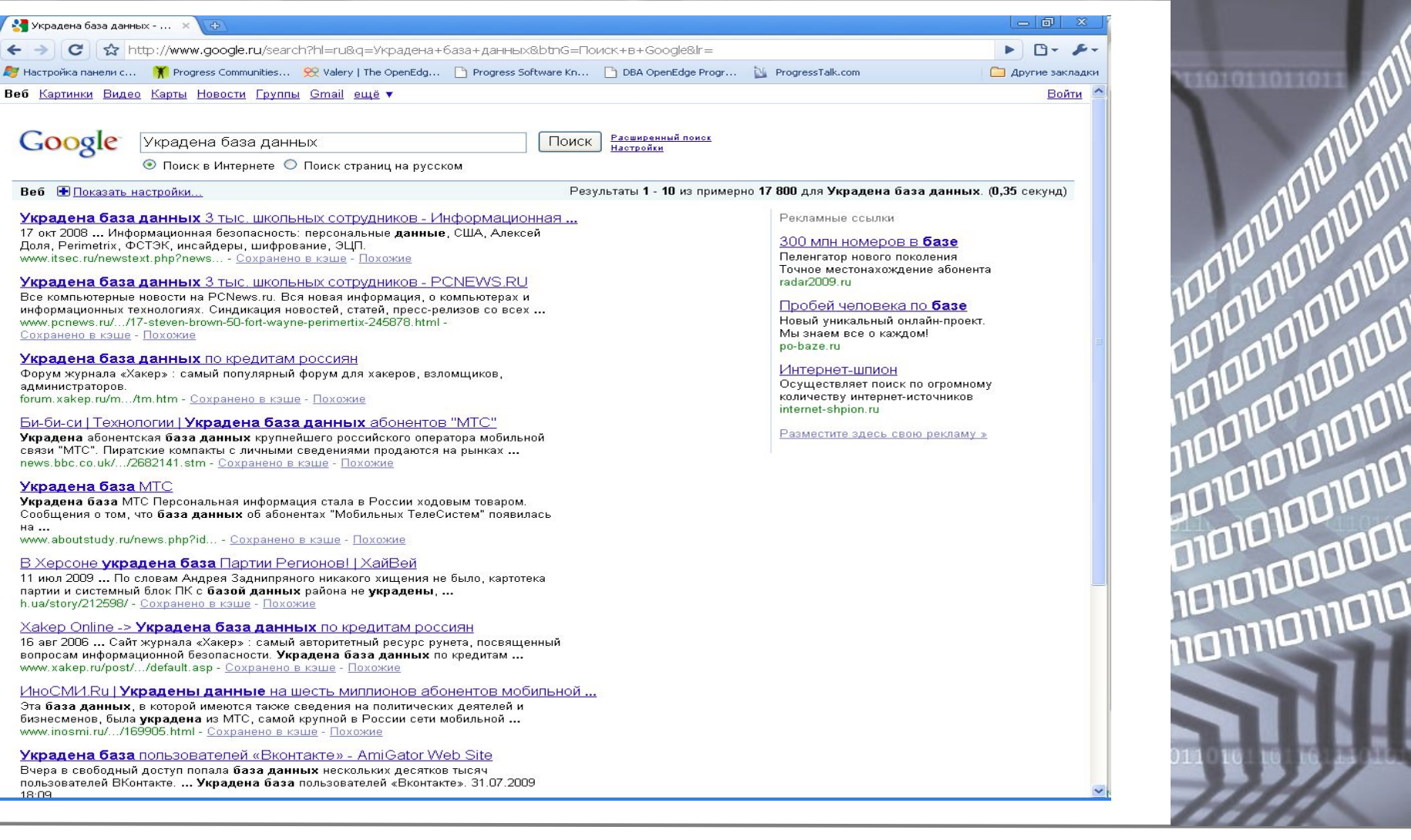

#### **BUSINESS MAKING PROGRESS**<sup>\*\*</sup> конференция пользователей

Санкт-Петербург, площадь Победы, 2 (812) 438.19.91, 371.00.22 Москва, проезд Ольминского, д.3а, стр.3 (495) 616.00.53, 616.00.54 http://www.csbi.ru

bankier

### **Что такое TDE?**

### **1. Прозрачность**

- ❑ Без изменения приложения
- ❑ Без перезагрузки данных

### **2. Гибкость**

- ❑ Шифрование конкретный объектов в области SAT-II
- ❑ Шифрование конкретной области SAT-I
- ❑ Шифрование блоков на диске

### **3. Безопасность**

- ❑ Поддержка хранилища ключей
- ❑ Ограниченный доступ к физическим данным
- ❑ Часть стратегии безопасности

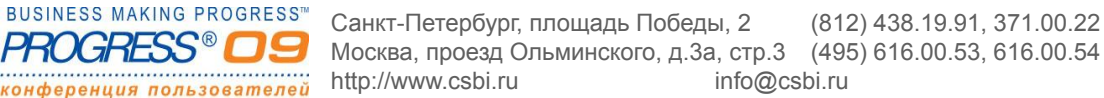

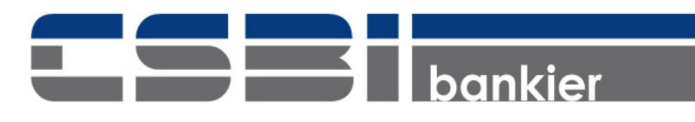

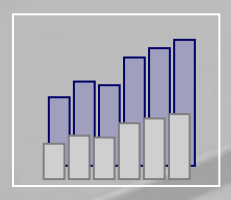

010110110

**AND TONORION**<br>**AND TONORION** 

**OTOTOTOMICION** 

**TOTOTULISTICIO** 

### **OpenEdge TDE:**

- ❑ Доступен начиная с 10.2В
- ❑ Отдельный продукт
- ❑ Лицензируется отдельно
- **U** Необходима Enterprise лицензия

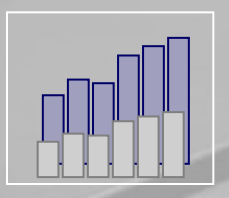

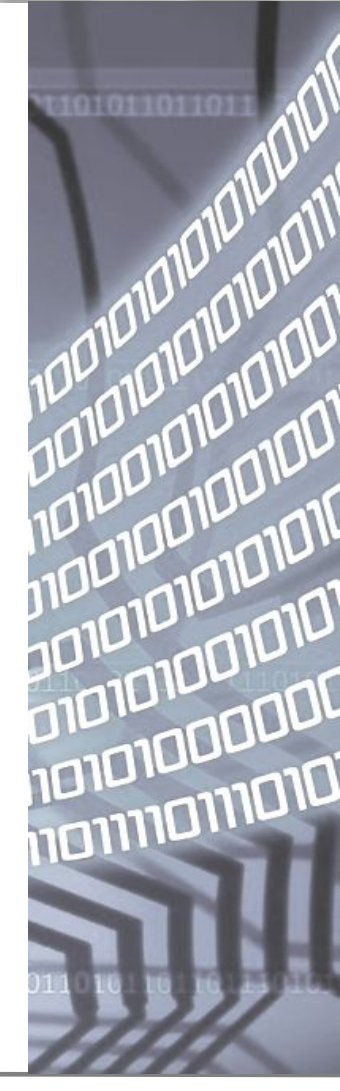

**BUSINESS MAKING PROGRESS**<sup>\*\*</sup> конференция пользователей

Санкт-Петербург, площадь Победы, 2 (812) 438.19.91, 371.00.22 Москва, проезд Ольминского, д.3а, стр.3 (495) 616.00.53, 616.00.54 http://www.csbi.ru info@csbi.ru

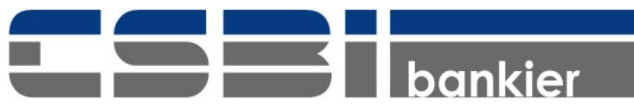

## **Как работает TDE?**

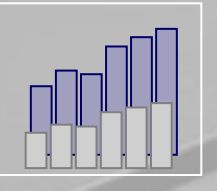

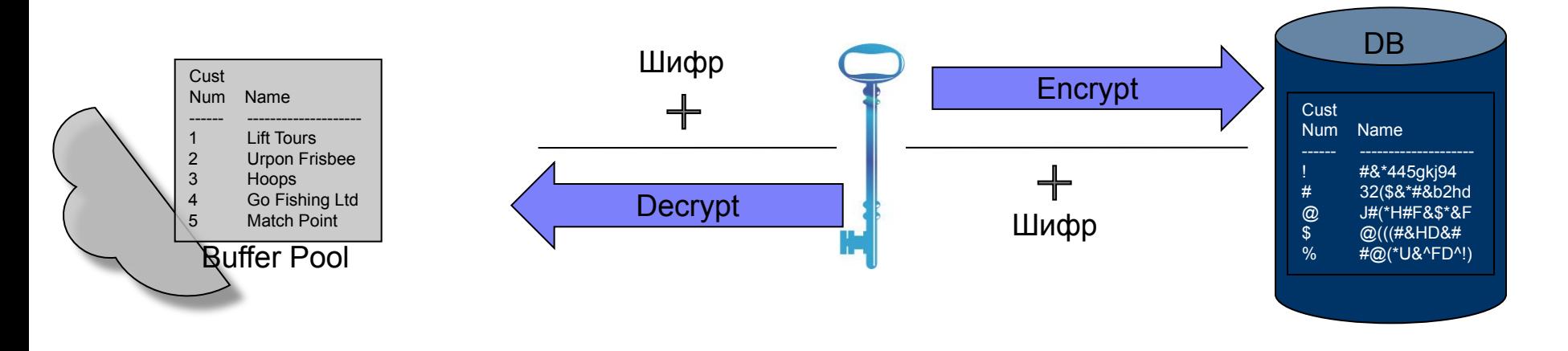

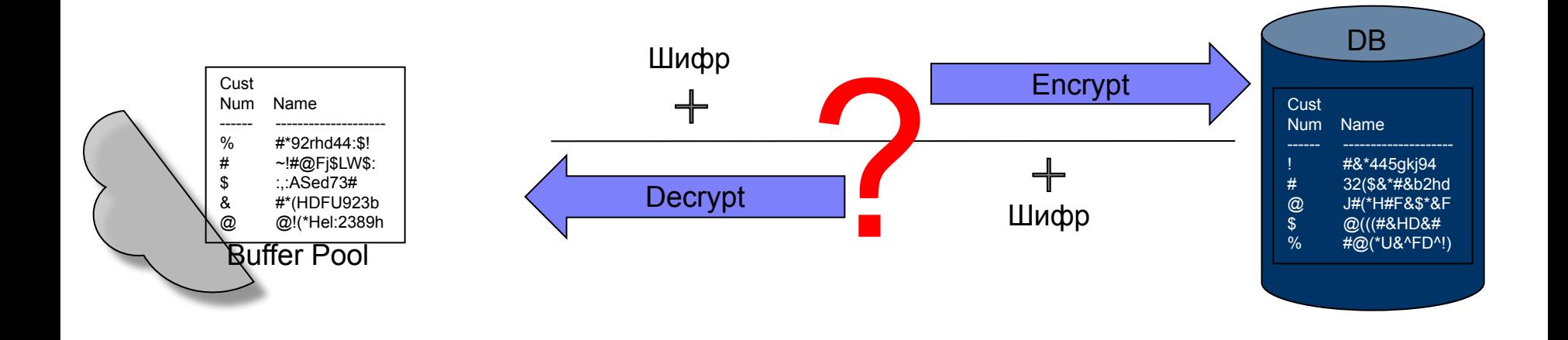

**BUSINESS MAKING PROGRESS**<sup>\*\*</sup> конференция пользователей

Москва, проезд Ольминского, д.3а, стр.3 (495) 616.00.53, 616.00.54 http://www.csbi.ru

Санкт-Петербург, площадь Победы, 2 (812) 438.19.91, 371.00.22

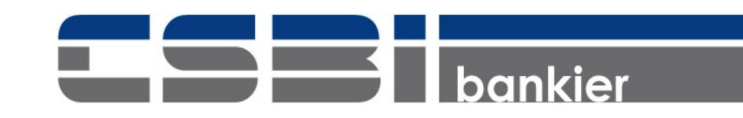

## **Как работает TDE?**

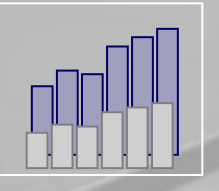

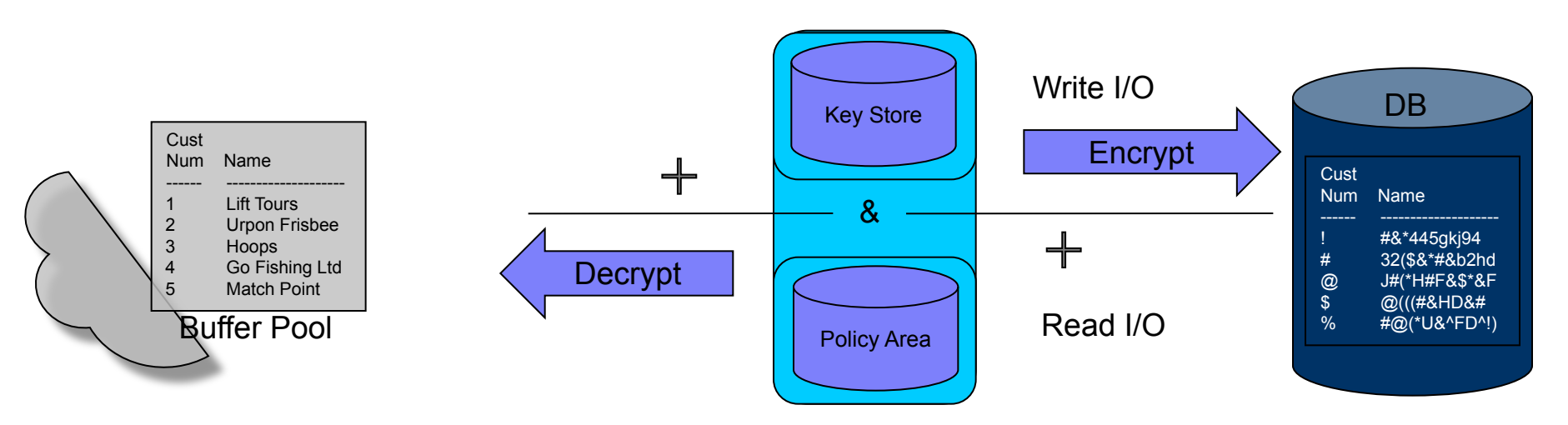

#### ❑ Key Store

- D Database Master Key
- Admin/User Passphrase
- D Manual/Automatic Authentication
- ❑ Encryption Policy Area
	- $\Box$  Encryption Policy Что (объект) и Как (Шифр)

**BUSINESS MAKING PROGRESS**<sup>\*\*</sup> Санкт-Петербург, площадь Победы, 2 (812) 438.19.91, 371.00.22 Москва, проезд Ольминского, д.3а, стр.3 (495) 616.00.53, 616.00.54 http://www.csbi.ru info@csbi.ru конференция пользователей

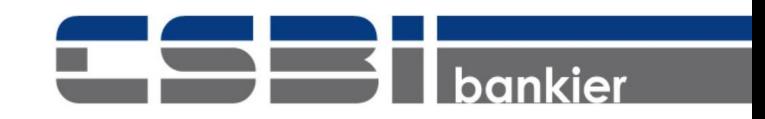

### **The Key Store**

### **Уникальное название**

❑ Имя файла: <dbname.ks>

### **Содержит Database Master Key (DMK)**

❑ Обеспечивает уникальность зашифрованных данных

### **Обеспечивает безопасность DMK**

- ❑ Хранилище отделено от базы данных
- ❑ Защита доступа к хранилищу на основе Passphrase
- ❑ Не входит в состав резервной копии (PROBKUP)

**Your database backup is not complete until you have made an OS backup or copy of your keystore. (15525)**

**Почему?**

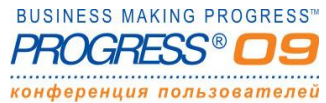

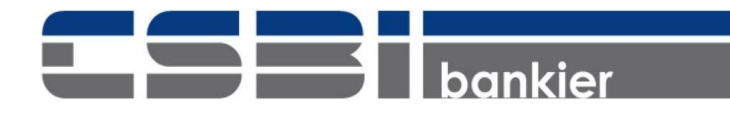

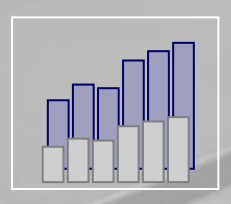

## **Правила формирования Passphrase**

■ Количество символов: от 8 до 2048

 $\Box$ Набор символов: [a-zA-Z0-9]!@#\$%^& \*()\_+-{}[]|\,./<>?;:<space>

❑Минимальное количество целочисленных символов: 1

❑Минимальное количество буквенных символов: 2

❑Минимальное количество символов пунктуации: 1

❑Максимальное количество повторяющихся символов: 0

❑Использование верхнего и нижнего регистра: Да

❑Чувствительность к регистру: Да

**BUSINESS MAKING PROGRESS"** Санкт-Петербург, площадь Победы, 2 (812) 438.19.91, 371.00.22 Москва, проезд Ольминского, д.3а, стр.3 (495) 616.00.53, 616.00.54 http://www.csbi.ru info@csbi.ru конференция пользователей

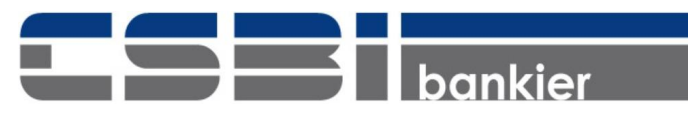

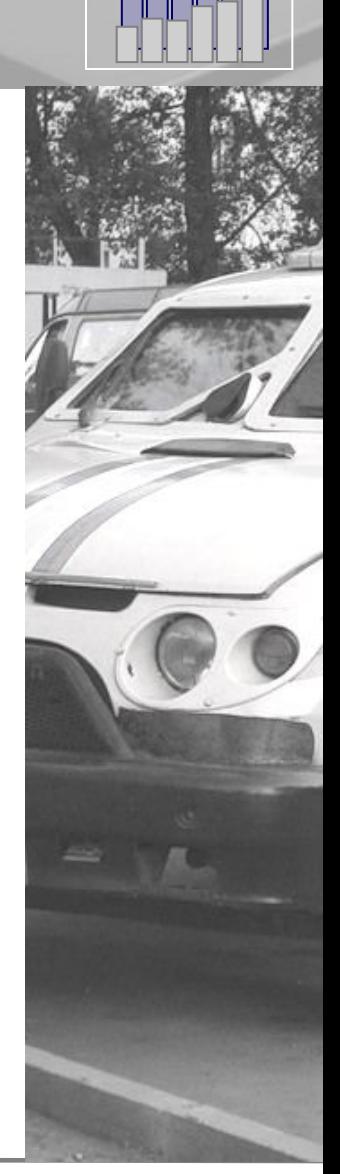

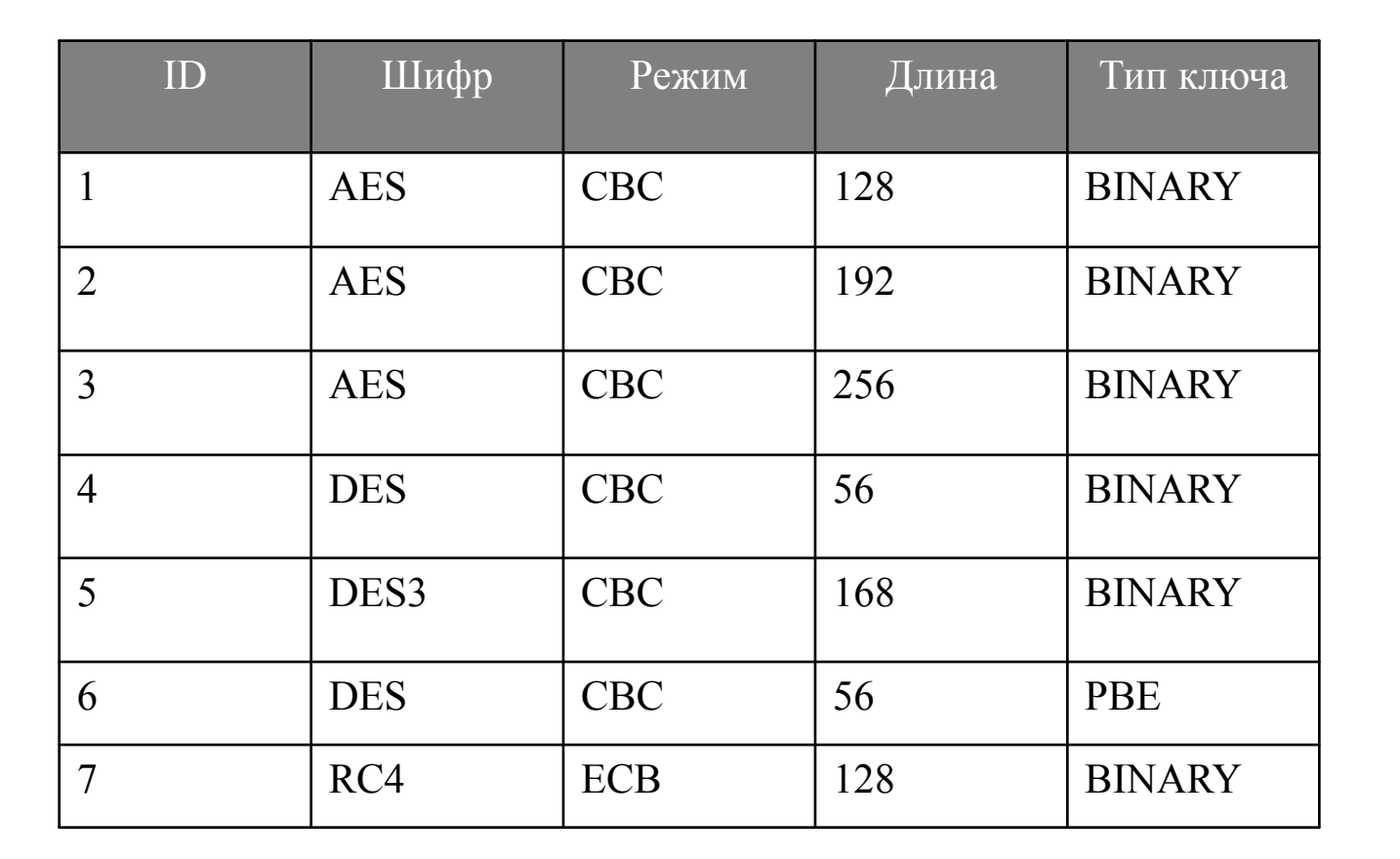

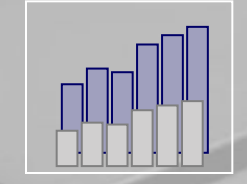

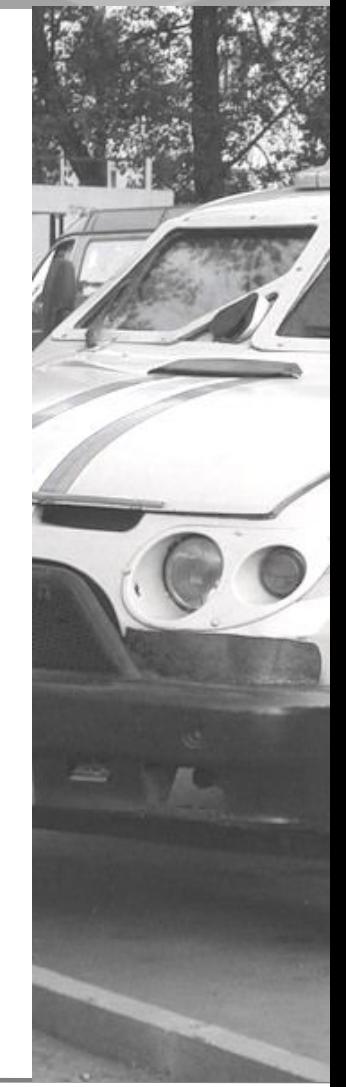

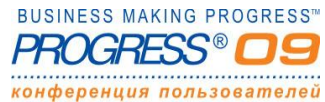

Москва, проезд Ольминского, д.3а, стр.3 (495) 616.00.53, 616.00.54 http://www.csbi.ru

Санкт-Петербург, площадь Победы, 2 (812) 438.19.91, 371.00.22

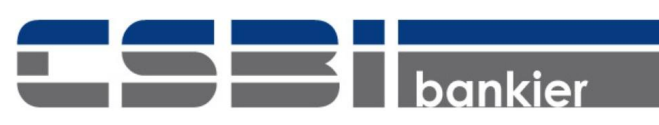

## **The Encryption Policy**

#### **Содержимое политики шифрования**

- ❑ Объекты шифрования
	- ✔ Таблица, Индекс, LOB (SAT-II)
	- ✔ Область хранения (SAT-I)
	- ✔ AI/BI
- ❑ Шифр
	- **Алгоритм** 
		- Длина ключа
- **Безопасность**
	- ❑ Отдельная область хранения (Encryption Policy Area)
	- ❑ Защита от прямого доступа

#### **Обслуживание**

- ❑ EPOLICY MANAGE, Data Admin, OpenEdge SQL DDL
- ❑ Добавление, удаление, изменение ключа или шифра в online

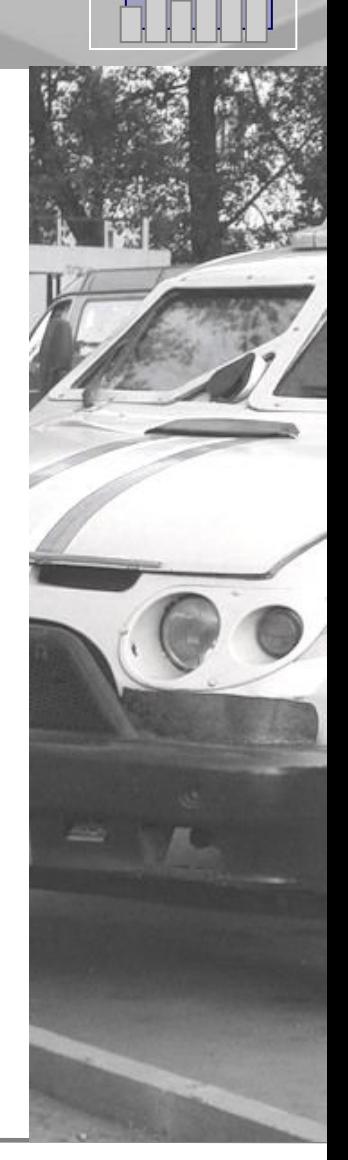

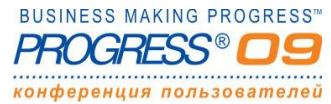

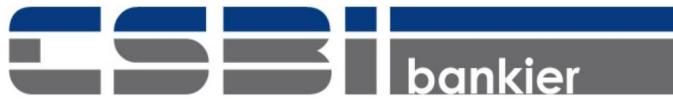

## **Шифры политик шифрования**

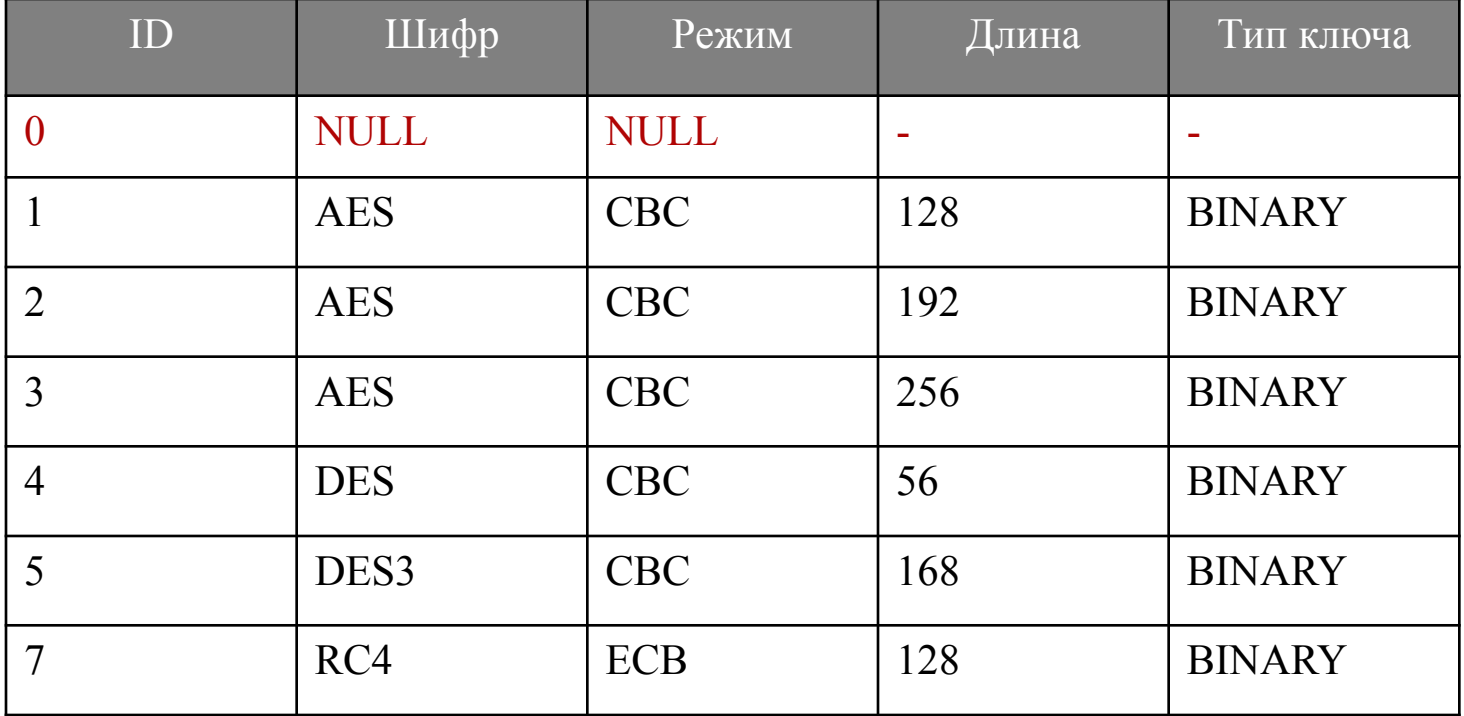

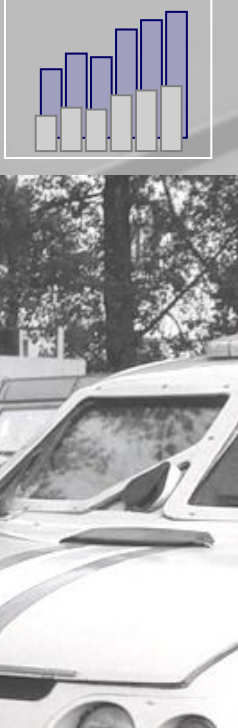

**BUSINESS MAKING PROGRESS™** HН 

Санкт-Петербург, площадь Победы, 2 (812) 438.19.91, 371.00.22 Москва, проезд Ольминского, д.3а, стр.3 (495) 616.00.53, 616.00.54<br>http://www.csbi.ru info@csbi.ru http://www.csbi.ru

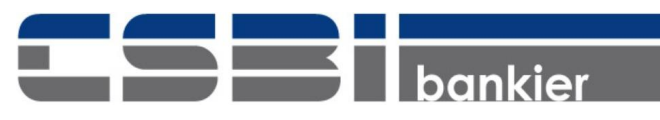

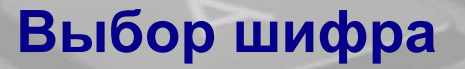

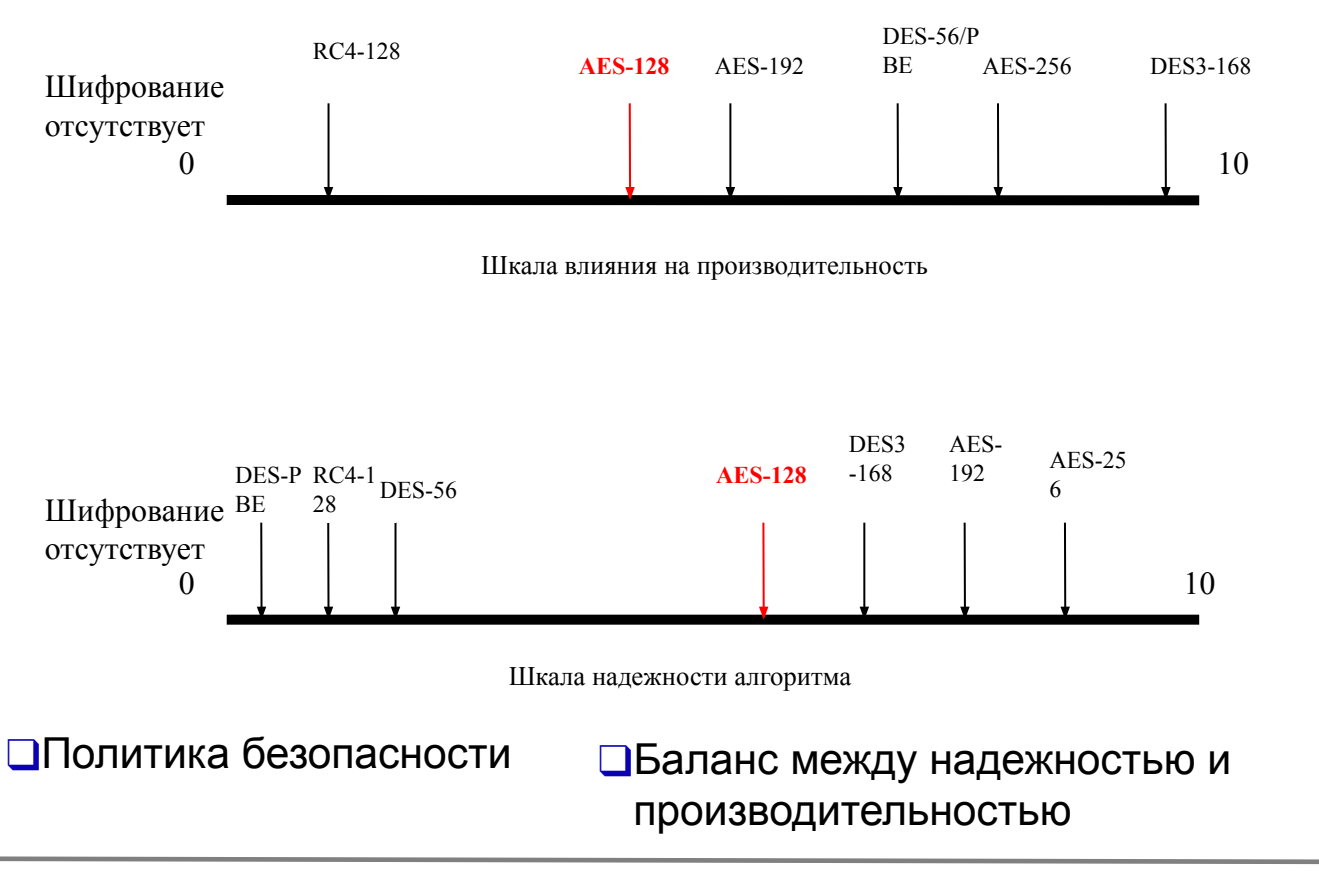

**BUSINESS MAKING PROGRESS™** Санкт-Петербург, площадь Победы, 2 (812) 438.19.91, 371.00.22 Москва, проезд Ольминского, д.3а, стр.3 (495) 616.00.53, 616.00.54<br>http://www.csbi.ru info@csbi.ru http://www.csbi.ru конференция пользователей

bankier

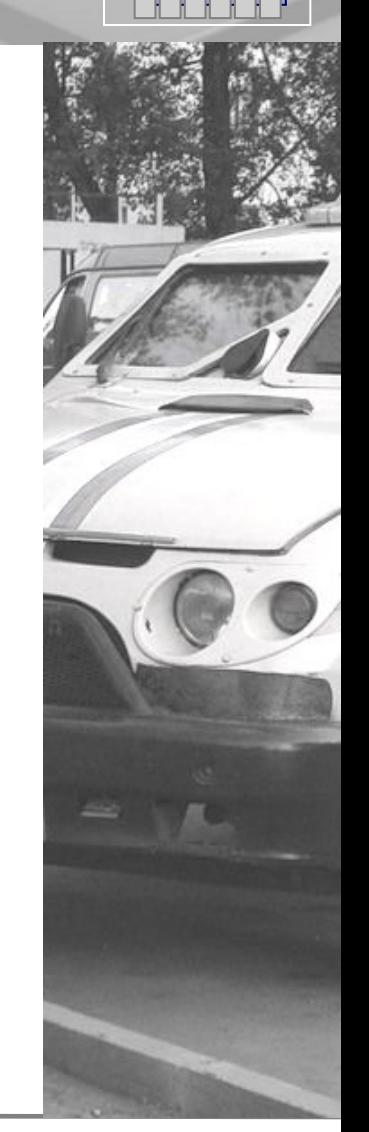

## **Шаг №1: Включение шифрования.**

- 1. Создайте новую область хранения SAT-II **e "Encryption Policy Area"**:12,**32**;**64** . f 1024 e .
- 2. С помощью PROSTRC ADD/ADDONLINE добавьте область в базу

prostrct add *mydb encrypt.st*

3. Обновите структурный файл базы данных

prostrct list *mydb*

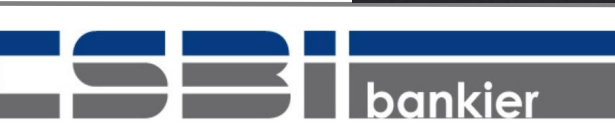

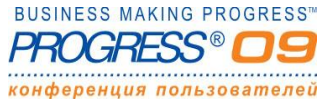

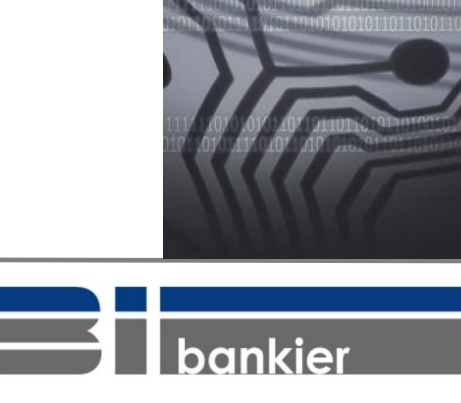

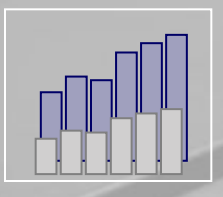

## **Шаг №2: Включение шифрования.**

### **proutil** <*dbname>* **-C enableencryption**

[-Cipher <*cipher-num>*]

[-Autostart]

[-biencryption enable | disable]

[-aiencryption enable | disable]

❑Будет усечен BI файл (offline)

❑Будет создано хранилище ключей <dbname>.ks

❑В область Encryption Policy Area будет загружена схема

❑Будет запрошен Passphrase (User/Admin)

❑Сгенерирован DMK

❑Сгенерированы ключи для AI и BI, если не указано обратное

❑Настроен Autostart

❑Manual/Automatic

❑Появится возможность создания политик шифрования

❑Шифрование данных не происходит!

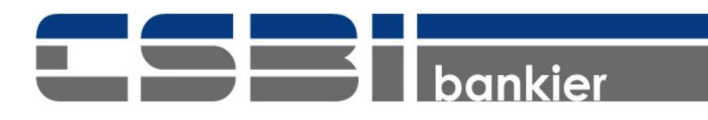

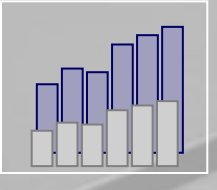

## **Включение шифрования. Шаг №3.**

### Способы создания политик шифрования

- ❑ EPOLICY MANAGE
- ❑ Data Admin
- ❑ OpenEdge SQL DDL

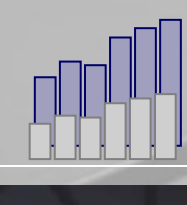

**A**<br>Prototolo

**BUSINESS MAKING PROGRESS**<sup>\*\*</sup> конференция пользователей

Санкт-Петербург, площадь Победы, 2 (812) 438.19.91, 371.00.22 Москва, проезд Ольминского, д.3а, стр.3 (495) 616.00.53, 616.00.54 http://www.csbi.ru info@csbi.ru

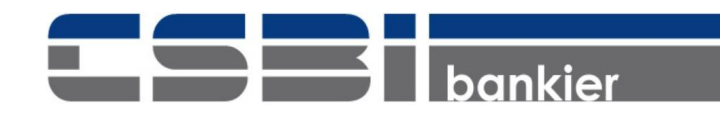

## **Шаг №3: Epolicy Manage**

**proutil** *<dbname>* **-C epolicy manage** *<object-type>* **encrypt | cipher | rekey** *<object-name>* **-Cipher** < *num* >

**\$ proutil sports -C epolicy manage area encrypt "TestArea1"**  Encryption policy setting for Area TestArea1 in Area 7 (15504) Cipher specification setting to AES\_CBC\_128 completed. (15491)

#### **\$ proutil sports -C epolicy scan area "TestArea1"**

OpenEdge Release 10.2B1B as of Thu Jul 30 19:00:21 EDT 2009 AREA TestArea1 / 7 CURRENT AES CBC 128 V:0 **79 of 1784** blocks encrypted

----------------------------------------------------------------------------------------------------------------------------------------------------------

----------------------------------------------------------------------------------------------------------------------------------------------------------

----------------------------------------------------------------------------------------------------------------------------------------------------------

----------------------------------------------------------------------------------------------------------------------------------------------------------

#### **\$ proutil sports -C epolicy manage area update "TestArea1"**

OpenEdge Release 10.2B1B as of Thu Jul 30 19:00:21 EDT 2009 AREA TestArea1 / 7 CURRENT AES CBC 128 V:0 1705 of 1784 blocks encrypted

- $\Box$  Шифрование области (object-type = Area) доступно только для SAT-I
- ❑ Объекты Table, Index, LOB должны размещаться в области SAT-II
- ❑ Данные могут быть зашифрованы тремя способами:
	- Естественный процесс шифрования
	- Dump & Load
	- **ILL PROUTIL EPOLICY MANAGE UPDATE**

**BUSINESS MAKING PROGRESS**<sup>\*\*</sup> Санкт-Петербург, площадь Победы, 2 (812) 438.19.91, 371.00.22 Москва, проезд Ольминского, д.3а, стр.3 (495) 616.00.53, 616.00.54 http://www.csbi.ru info@csbi.ru онференция пользователей

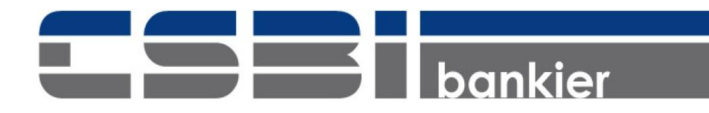

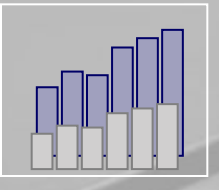

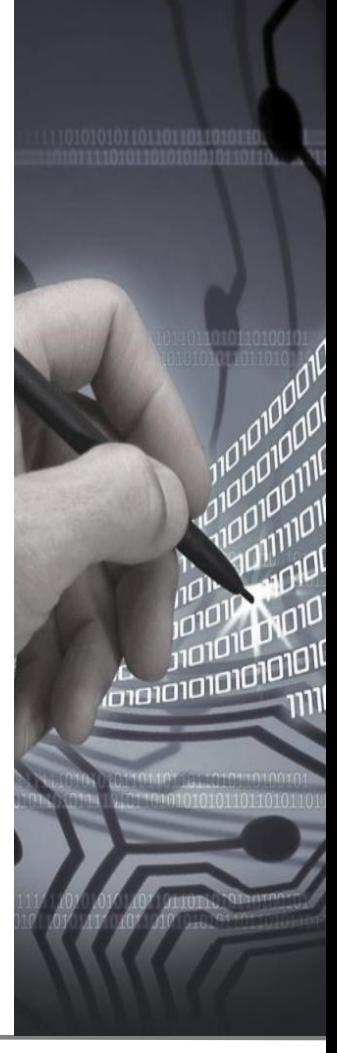

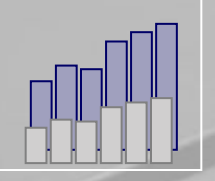

**Croigidia** 

### **Меню: Admin -> Security -> Encryption Policies -> Edit Encryption Policy**

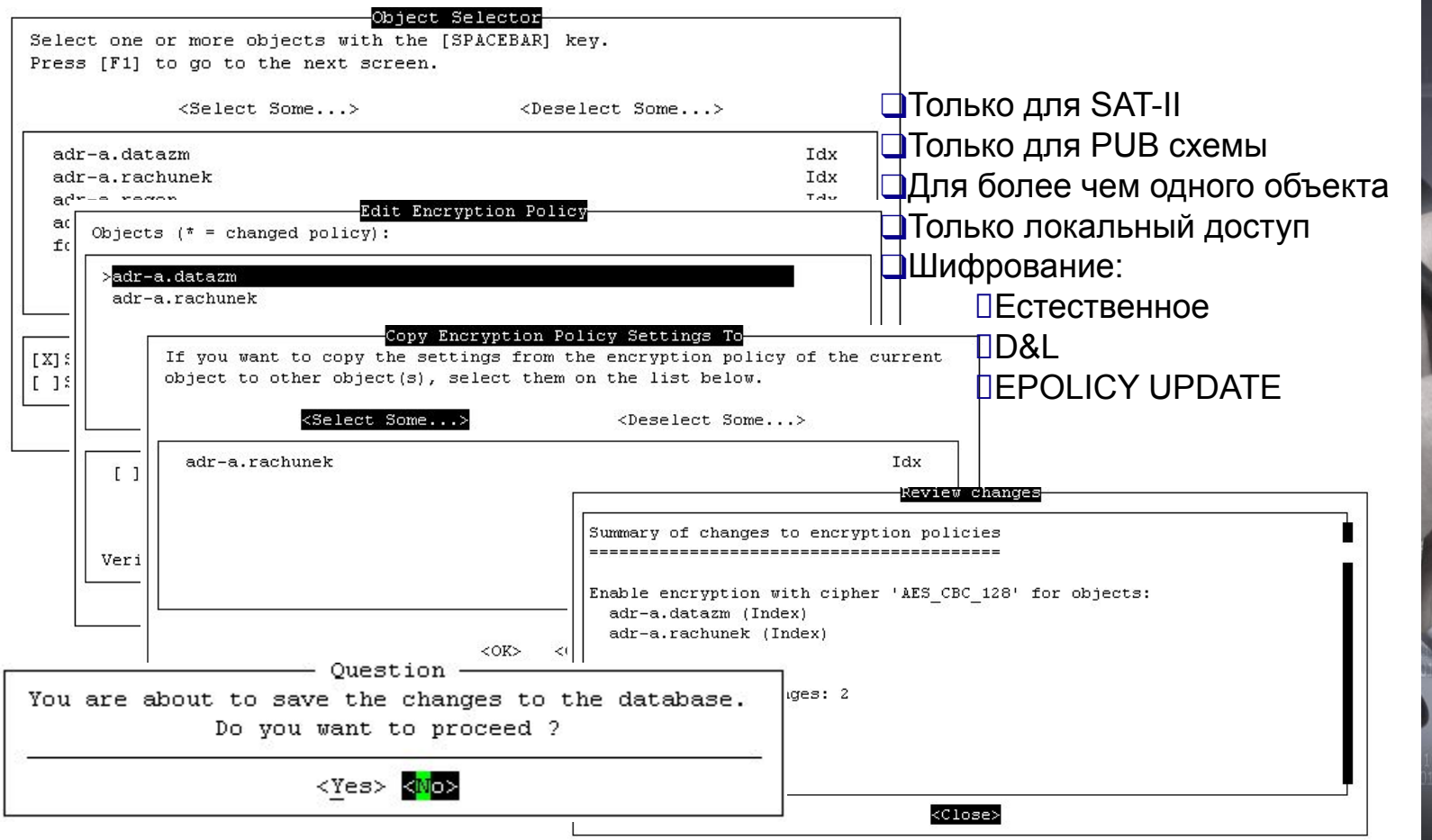

**BUSINESS MAKING PROGRESS™** конференция пользователей

Санкт-Петербург, площадь Победы, 2 (812) 438.19.91, 371.00.22 Москва, проезд Ольминского, д.3а, стр.3 (495) 616.00.53, 616.00.54<br>http://www.csbi.ru info@csbi.ru http://www.csbi.ru

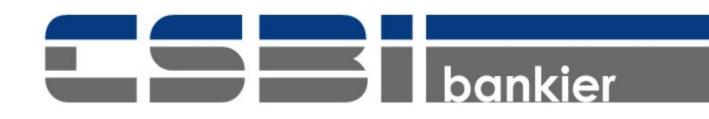

## **Шаг №3: OpenEdge SQL DDL**

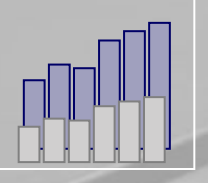

**A**<sub>OIOIOIOIOI</sub>

**CREATE TABLE** PUB.enctab1 (encid int, encdes int, encdt varchar(25)) AREA "TestArea2" **ENCRYPT WITH 'AES\_CBC\_192';**  COMMIT;

**ALTER TABLE** PUB ENCTAB1 **SET ENCRYPT WITH 'AES\_CBC\_128';** COMMIT;

**CREATE INDEX** idx1 ON PUB.ENCTAB1 (encid ASC) AREA "TestArea2" **ENCRYPT WITH 'AES\_CBC\_192';** COMMIT;

**ALTER TABLE** PUB.ENCTAB1 **SET ENCRYPT REKEY;** COMMIT;

**ALTER TABLE** PUB.ENCTAB1 **SET DECRYPT;** COMMIT;

\$ **proutil** sports -C **epolicy manage** table **update** ENCTAB1

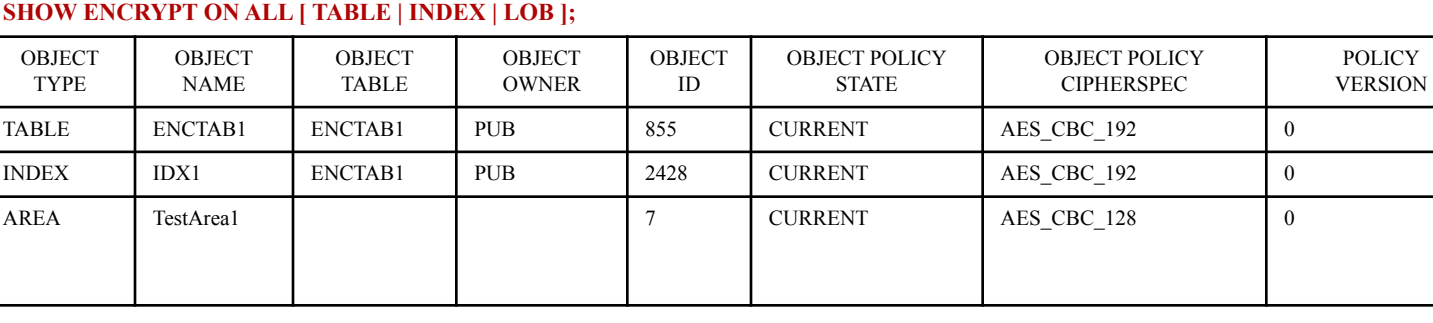

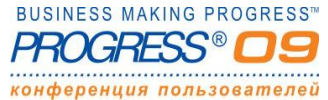

Санкт-Петербург, площадь Победы, 2 (812) 438.19.91, 371.00.22 Москва, проезд Ольминского, д.3а, стр.3 (495) 616.00.53, 616.00.54 http://www.csbi.ru info@csbi.ru

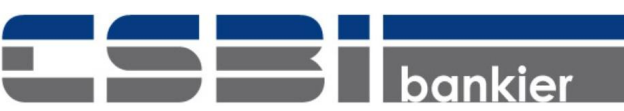

## **Шаг №3: Data Definition File (.df)**

#### ❑ **UPDATE TABLE**

**ENCRYPTION YES**

**CIPHER-NAME** *<полное название шифра>*

❑ **DEFINITION TRAILER**

**encpolicy=yes**

ADD TABLE "ENCTAB1" AREA "TestArea2" DUMP-NAME "ENCTAB1"

ADD FIELD "ENCID" OF "ENCTAB1" AS integer FORMAT "->,>>>,>>9" INITIAL "?" POSITION 2 MAX-WIDTH 4 ORDER 10

ADD FIELD "ENCDT" OF "ENCTAB1" AS character FORMAT "x(8)" INITIAL "?" POSITION 4 MAX-WIDTH 25 LENGTH 0 ORDER 30 CASE-SENSITIVE

ADD INDEX "IDX1" ON "ENCTAB1" AREA "TestArea2" PRIMARY INDEX-FIELD "ENCID" ASCENDING

UPDATE TABLE "ENCTAB1" **ENCRYPTION YES CIPHER-NAME AES\_CBC\_192**

. PSC **encpolicy=yes** cpstream=ibm866

. 0000000605

**BUSINESS MAKING PROGRESS**<sup>\*\*</sup> конференция пользователей

Москва, проезд Ольминского, д.3а, стр.3 (495) 616.00.53, 616.00.54 http://www.csbi.ru info@csbi.ru

Санкт-Петербург, площадь Победы, 2 (812) 438.19.91, 371.00.22

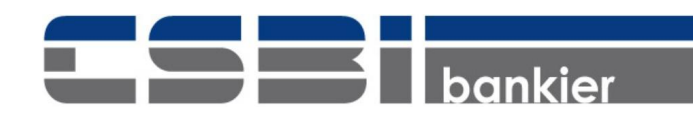

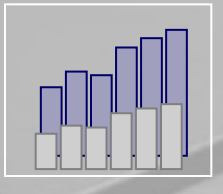

ומוסוסוסוסוסוס<br>ו

## **TDE и OpenEdge Replication**

❑TDE для Source и Target базы данных должен быть включен

❑Шифрование BI для Target только после пересоздания Target

- ❑Шифрование AI для Target включается автоматически Агентом репликации
- ❑Номера областей Encryption Policy Area должны быть одинаковыми
- ❑Хранилище ключей (*dbname.ks*), копируется с Source базы данных

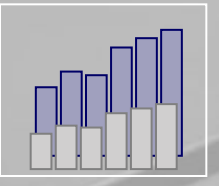

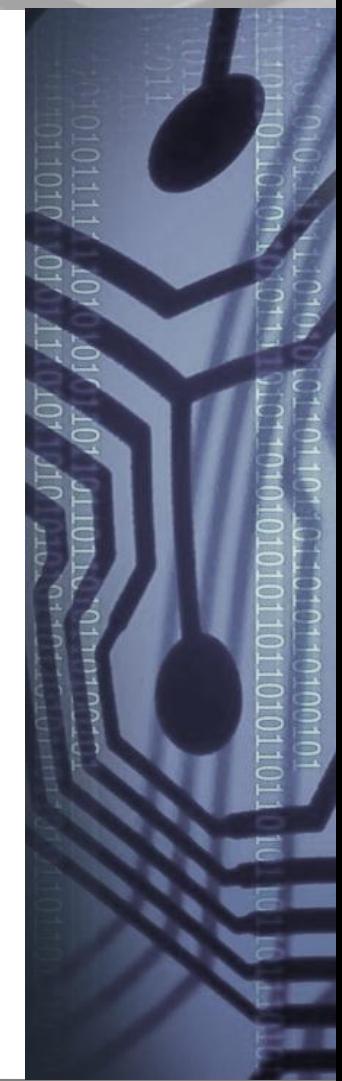

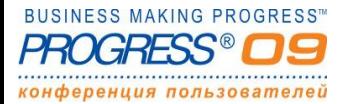

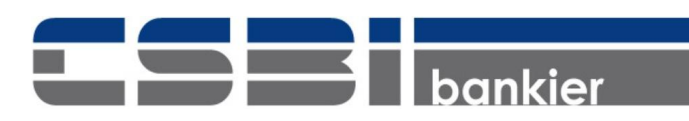

## **TDE и OpenEdge Replication**

TDE для базы с OE Replication offline / online

- 1. Остановить Target базу данных
- 2. Добавить область Encryption Policy Area в Source и Target базы
- 3. Включить шифрование на Source базе
- 4. Настроить политики шифрования на Source базе
- **5. Скопировать хранилище ключей (dbname.ks) с Source на Target**
- 6. Старт:
	- Source и Target базы данных.
	- D Target

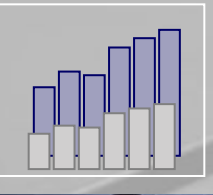

**ESS MAKING PROGRESS** конференция пользователей

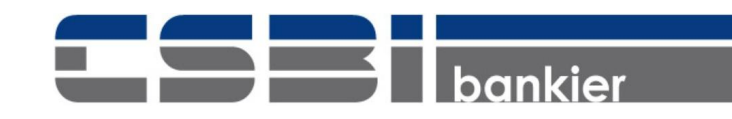

### **Выключение TDE**

**proutil** *<dbname>* **-C epolicy manage** *object-type* **cipher** *object-name* **-Cipher 0 proutil** *<dbname>* **-C epolicy manage** *object-type* **update** *object-name*

```
proutil <dbname> -C disableencryption
[-Passphrase] 
[
  [-userid userid]
  [-password password]
]
```
❑Отключается шифрование BI (только в offline)

- ❑Отключается шифрование AI
- ❑Все данные расшифровываются
- ❑Удаляются все политики шифрования
- ❑Архивируется хранилище ключей, файл .ks переименовывается в .ksbk.

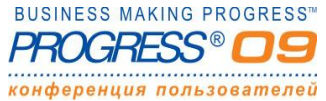

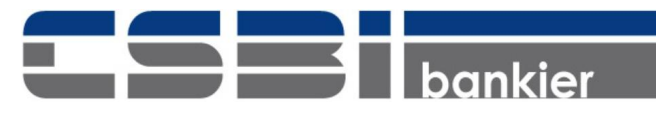

## **Производительность**

### **1. Показания Buffer Hit Rate**

- ❑ Увеличьте Буферный пул (-B)
- ❑ Используйте Альтернативный буферный пул для зашифрованных объектов (-B2)

### **2. Нормализация данных**

- ❑ Отделите конфиденциальную информацию от обычной
- ❑ Используйте область с типом SAT-II
- ❑ Тщательно выбирайте индексы для шифрования
- **3. Тщательно выбирайте шифр (алгоритм + длина ключа)**
	- ❑ Баланс между безопасностью и производительностью

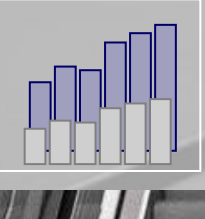

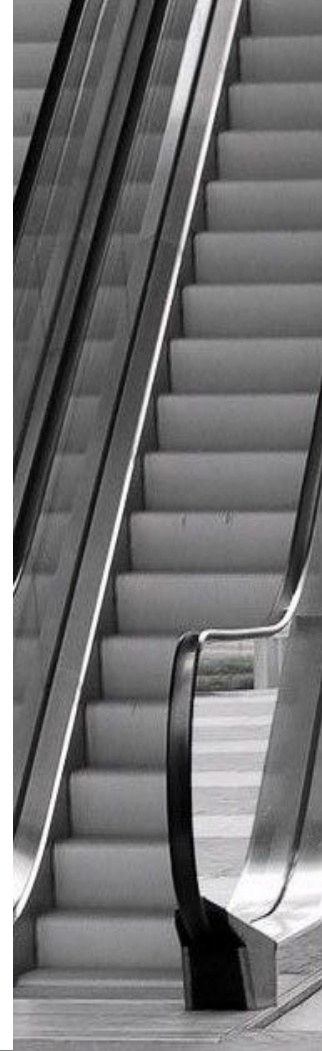

**SS MAKING PROGRESS** конференция пользователей

Санкт-Петербург, площадь Победы, 2 (812) 438.19.91, 371.00.22 Москва, проезд Ольминского, д.3а, стр.3 (495) 616.00.53, 616.00.54 http://www.csbi.ru info@csbi.ru

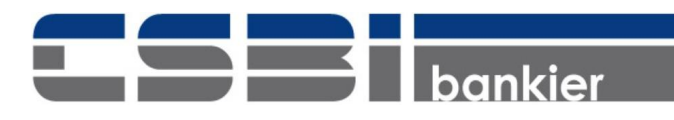

### ВОФО ЗА ВНИМАНИЕ!

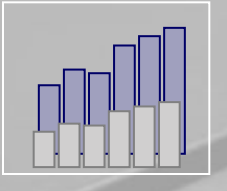

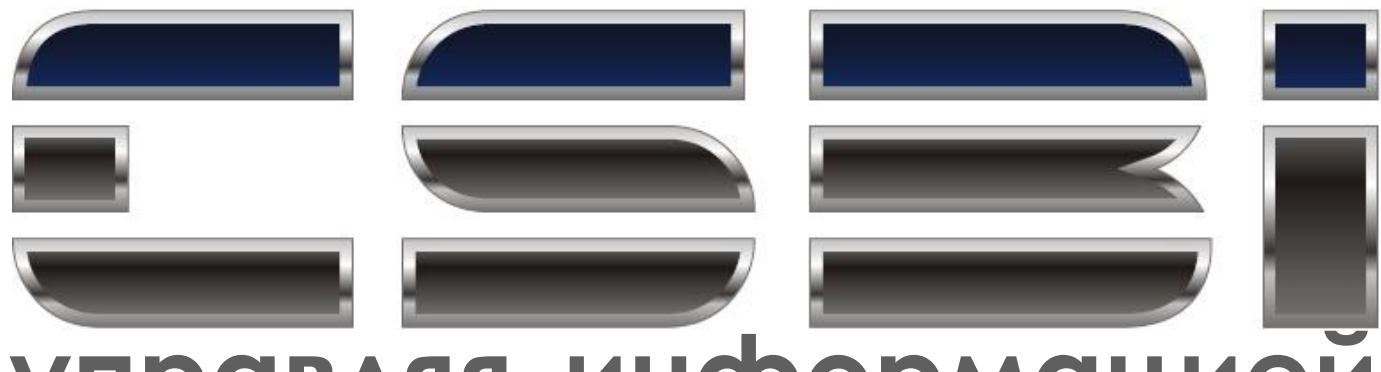

# **управляя информацией**

**OpenEdge 10.2B: Transparent Data Encryption** Башкатов Валерий Григорьевич v.bashkatov@csbi.ru www.openedge.ru

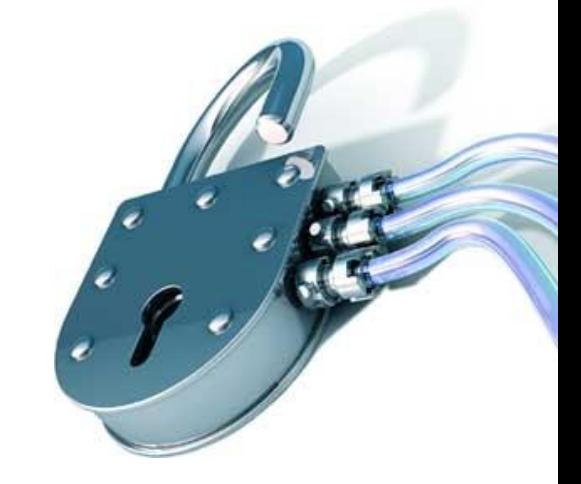

**BUSINESS MAKING PROGRESS**<sup>\*\*</sup> конференция пользователей

Москва, проезд Ольминского, д.3а, стр.3 (495) 616.00.53, 616.00.54 http://www.csbi.ru info@csbi.ru

Санкт-Петербург, площадь Победы, 2 (812) 438.19.91, 371.00.22

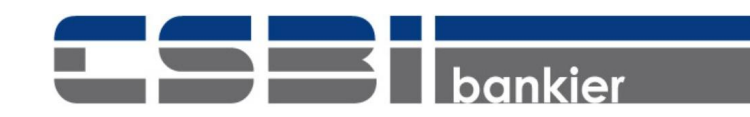